# Download

[Dell De051 Driver For Mac](https://tiurll.com/1uhhyg)

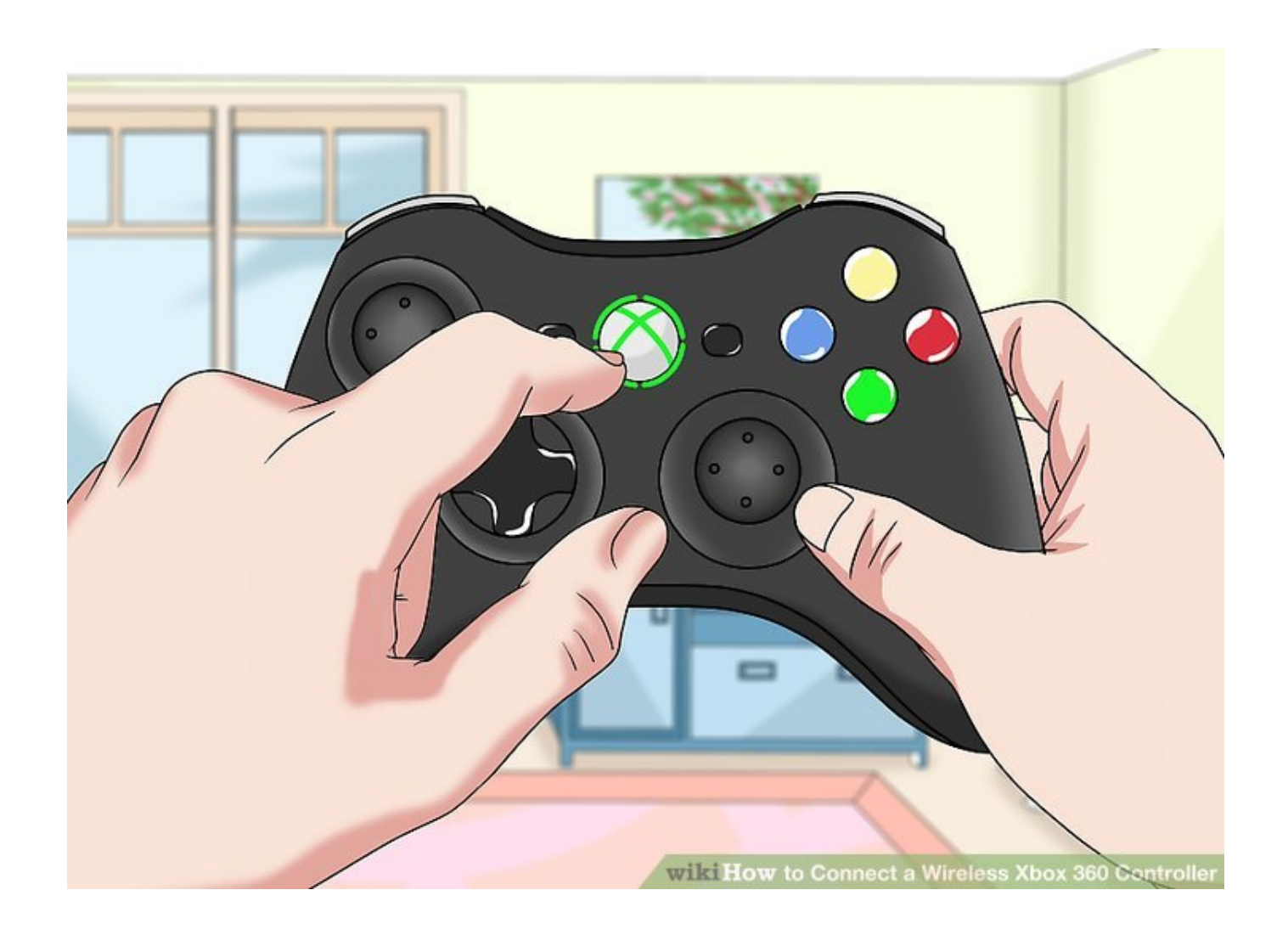

[Dell De051 Driver For Mac](https://tiurll.com/1uhhyg)

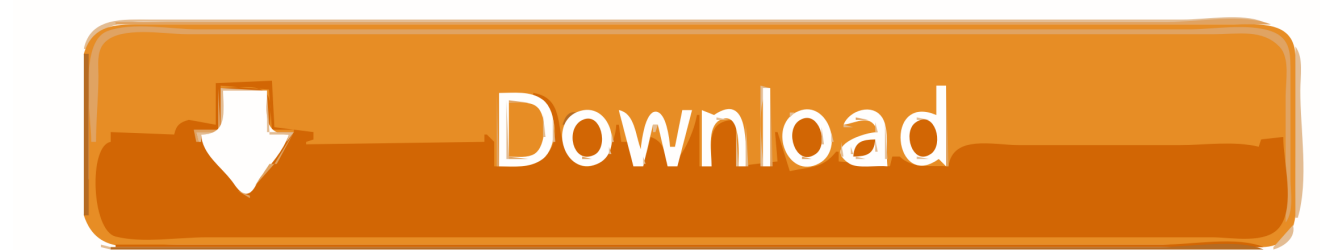

e PCI VEN\_0001&DEV\_2F20) or by Device ID (i e PCI VEN\_0001&DEV\_2F20) All equipment facilities installed on Dell DE051 are listed below.

- 1. dell driver
- 2. dell driver update
- 3. dell drivers for windows 10 64-bit

Driver For Dell MonitorCheck for the service Wireless Zero Configuration Make sure that it is started and that the startup type is set to automatic.

## **dell driver**

dell drivers, dell drivers download, dell drivers uk, dell driver update utility, dell drivers for windows 10, dell drivers for windows 7, dell driver packs, dell driver assistant, dell driver update tool, dell drivers australia, dell driver, dell drivers india, dell drivers update, dell drivers and downloads, dell drivers auto detect, dell drivers detect, dell drivers for windows 10 64-bit [Offline Scn Coding Keygen Generator](https://scatbasreka.shopinfo.jp/posts/15734713)

'And then this message was on the Network Connection menu: 'Windows did not detect problems with this connection.. Select and click Manage Computer Management window will appear Under Services and Applications, select Services. [Flac To Mp3](https://flac-to-mp3-for-mac-xld-53.peatix.com/view) [For Mac Xld](https://flac-to-mp3-for-mac-xld-53.peatix.com/view)

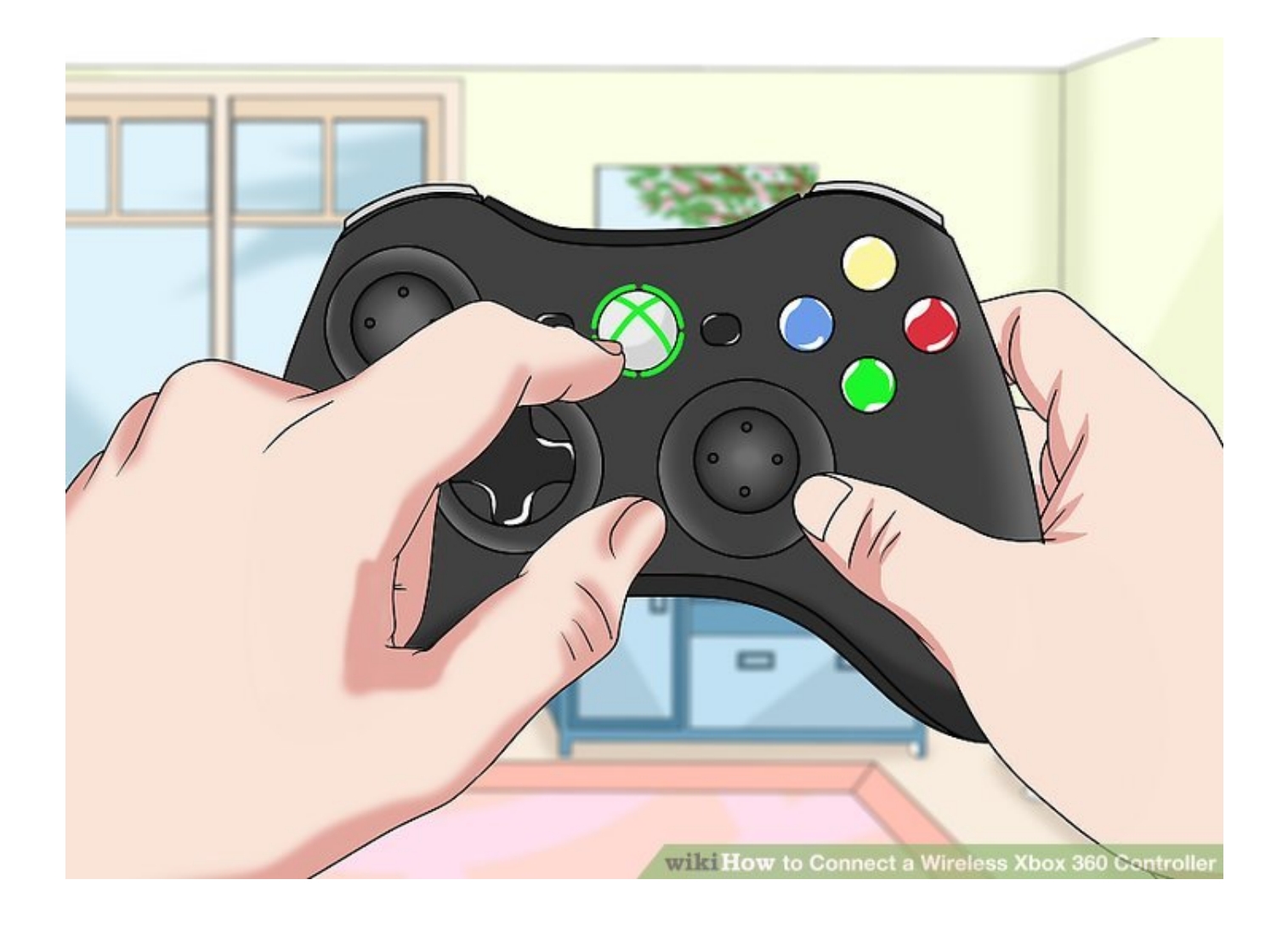

## **dell driver update**

### [Western Digital Data Lifeguard Tools 131 Iso Download](https://nailapwiga.theblog.me/posts/15734715)

 11 g) Internet Service Provider: Comcast Summary: The problem began yesterday after I changed my home network's encryption from WPA to WEP.. So, I manually reentered everything the Linksys required me to (IP, Gateway, DNS, etc.. Notes: Every computer except the Dell Dimension is listed as connected I don't know why the Dell Dimension (named NANA\_COMPUTER) is not listed as one of the computers connected (because the Linksys said it was connected to the Access Point).. If you cannot connect, click Repair ' I did, but there was no effect When I access the Internet, it attempts to load for five or so seconds and then says that the 'Address Not Found'. [Mercury Waves Bundle Crack Mac](https://pogolove5045.wixsite.com/tisinmesa/post/mercury-waves-bundle-crack-mac)

## **dell drivers for windows 10 64-bit**

### [Adobe Flash Player For Mac 10.9 5 Free Download](https://determined-jennings-c3b2d0.netlify.app/Adobe-Flash-Player-For-Mac-109-5-Free-Download.pdf)

Follow the steps below to verify that the service is running: 1 Go to Start and right click My Computer.. Using warez version or not proper dell de051 drivers driver install is risk Download links are directly from our mirrors or publisher's website, dell de051 drivers torrent files or shared files from free file sharing and free upload services, including Rapidshare, MegaUpload, YouSendIt, Letitbit, DropSend, MediaMax, LeapFile, MyOtherDrive, HellShare, HotFile, FileServe or MediaFire, are not allowed!PC: Dell Dimension DE051 OS: Windows XP Home Edition Wireless Adapter: Linksys Wireless-G 24 GHZ (802.. In order to facilitate the search for the necessary driver, choose one of the Search methods: either by Device Name (by clicking on a particular item, i.. In order to facilitate the search for the necessary driver, choose one of the Search methods: either by Device Name (by clicking on a particular item, i.. After I did, I could not access Internet on the PC I found it was because the IP address was wrong.. Top 4 Download periodically updates drivers information of dell de051 drivers full drivers versions from the publishers, but some information may be slightly out-of-date.. I disabled all the firewalls on the Dell Dimension, but it had no effect Questions: Should I purchase a better Wireless Adapter? What do I need to do to fix this problem? Wireless zero configuration is the feature of Windows XP that allows Windows to detect the available wireless networks and automatically connect to the most preferred wireless network.. e SoundMAX Integrated Digital Audio) or by Device ID (i e PCI VEN\_8086&DEV\_24D5).. It is enabled by the Wireless Zero Configuration service in Windows XP It provides auto wireless network detection when you switch on the computer. 0041d406d9 [Trip Planning Software For Mac Os X](https://hub.docker.com/r/sosabmeaneed/trip-planning-software-for-mac-os-x)

#### 0041d406d9

[Download book Fletcher Benton : the kinetic years. by Peter Selz; Collette Chattopadhyay; Diane Ghirardo; Fletcher Benton](https://suspicious-easley-6731a6.netlify.app/Download-book-Fletcher-Benton--the-kinetic-years-by-Peter-Selz-Collette-Chattopadhyay-Diane-Ghirardo-Fletcher-Benton-DJVU-AZW-FB2.pdf) [DJVU, AZW, FB2](https://suspicious-easley-6731a6.netlify.app/Download-book-Fletcher-Benton--the-kinetic-years-by-Peter-Selz-Collette-Chattopadhyay-Diane-Ghirardo-Fletcher-Benton-DJVU-AZW-FB2.pdf)